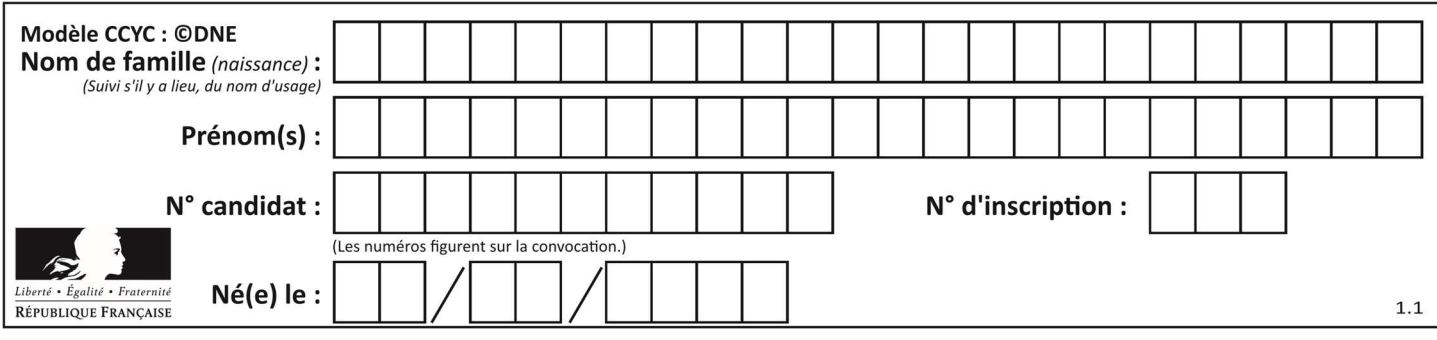

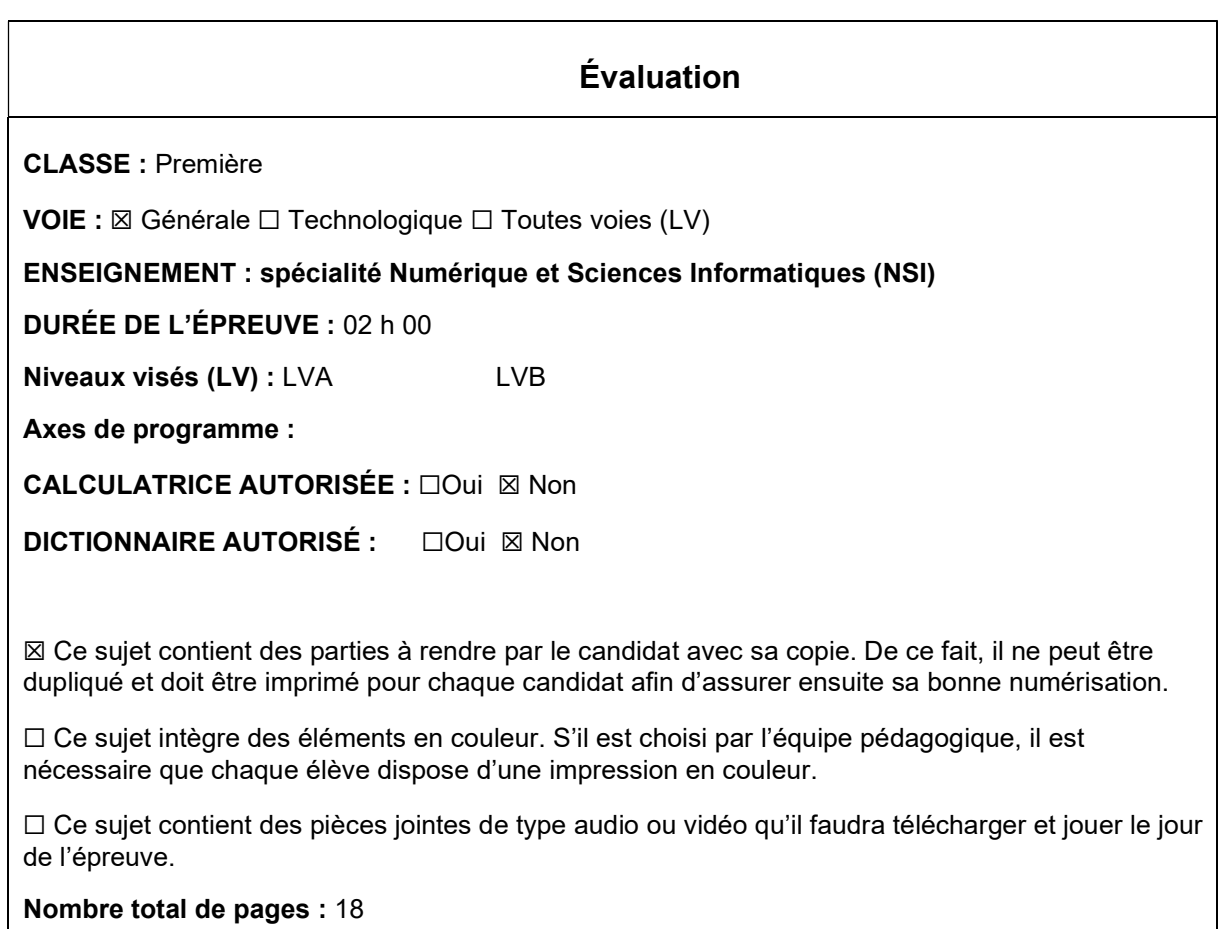

L'épreuve consiste en 42 questions, rangées en 7 thèmes.

Le candidat gagne 1 point pour la réponse correcte et obtient un résultat nul pour une réponse fausse, une absence de réponse ou une réponse multiple.

Le résultat obtenu est transformé en note sur 20 selon la formule : nombre de points obtenus x 20/42.

## Le candidat indique ses réponses aux questions en pages 3 et 4. Seules les pages 1 à 4 sont rendues par le candidat à la fin de l'épreuve, pour être numérisées.

Les questions figurent sur les pages suivantes.

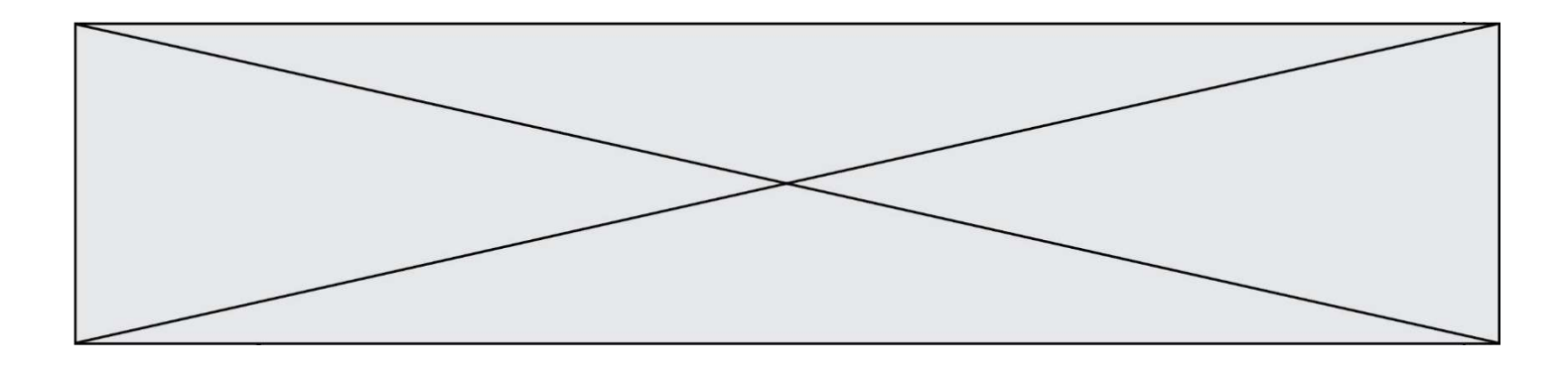

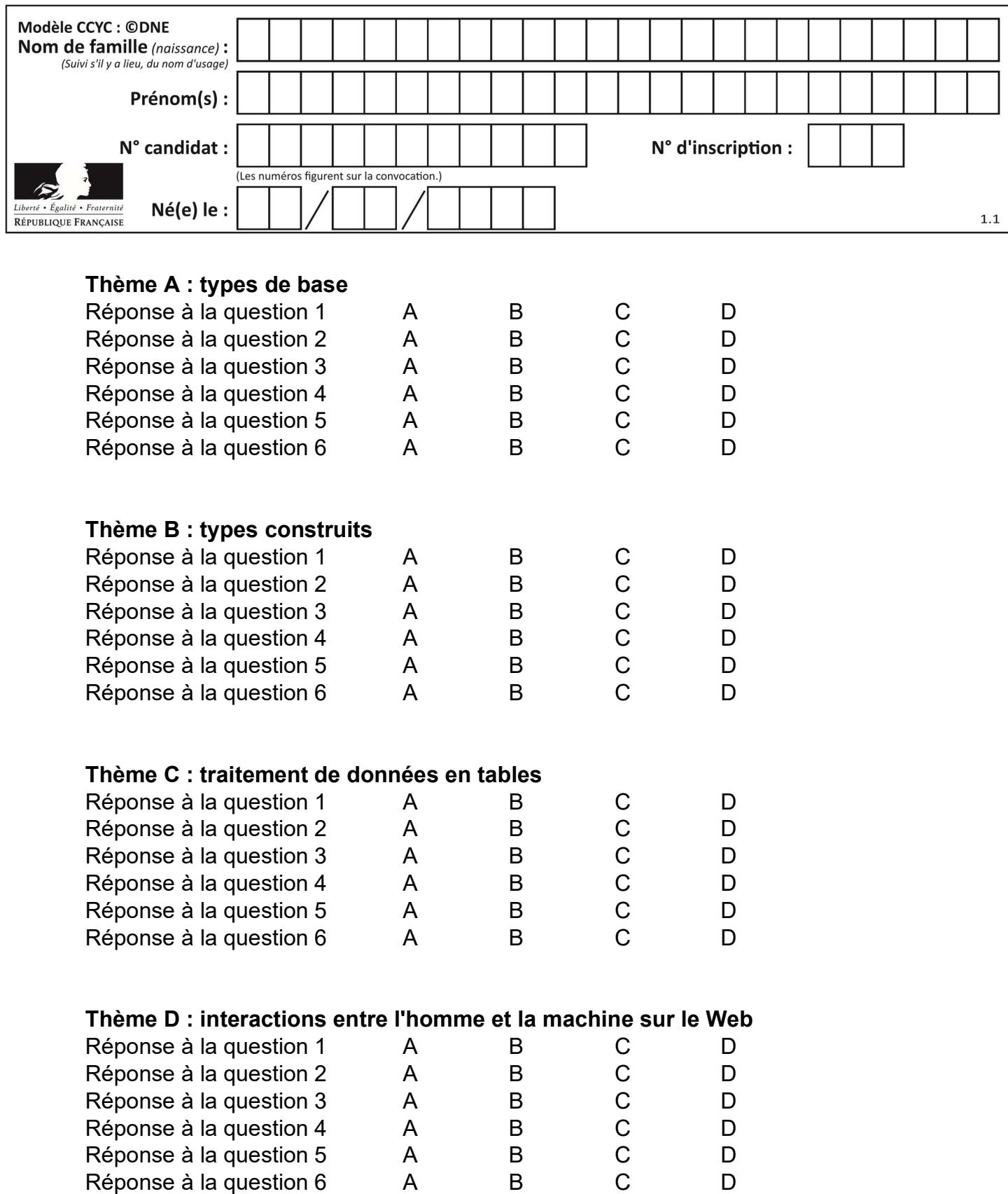

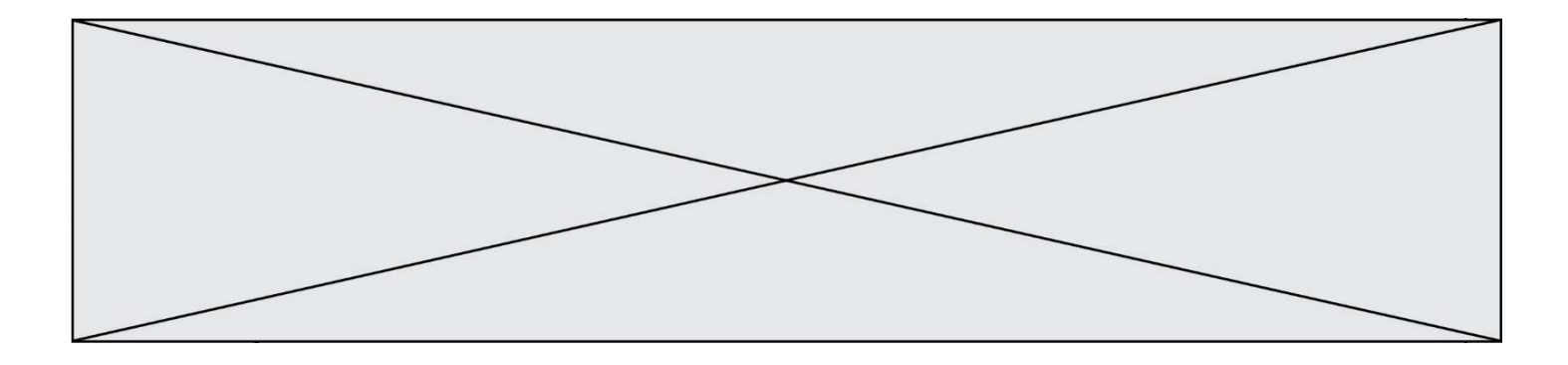

# Thème E : architectures matérielles et systèmes d'exploitation

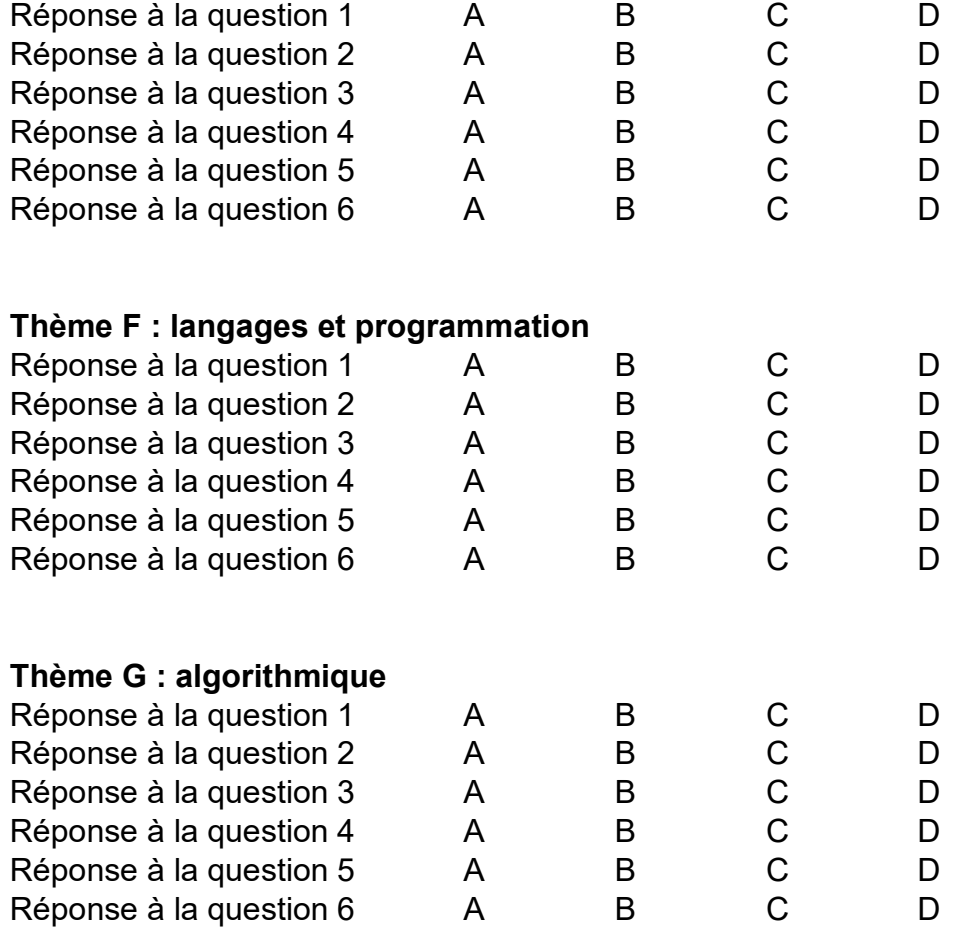

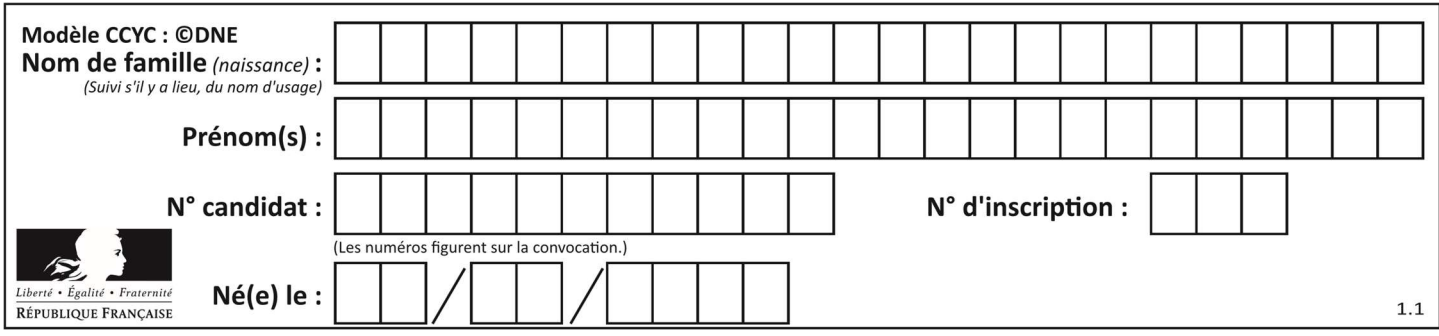

## Thème A : types de base

#### Question A 1

Dans quel système de numération 3F5 représente-t-il un nombre entier ?

#### Réponses

- A binaire (base 2)
- B octal (base 8)
- C décimal (base 10)
- D hexadécimal (base 16)

#### Question A 2

Sur une page web qui s'affiche sur notre navigateur on peut lire : « En conséquence, l'Assemblée Nationale reconna $\tilde{A}^{\circledast}$ t et d $\tilde{A} \mathbb{O}$ clare, en pr $\tilde{A} \mathbb{O}$ sence [...] »

Quelle peut être la cause des affichages étranges de cette page ?

#### Réponses

- A l'encodage des caractères n'est pas celui attendu par le navigateur
- B le texte original est en japonais
- C la taille des caractères n'est pas celui attendu par le navigateur
- D la connexion à Internet présente des coupures

#### Question A 3

Quel est le plus grand entier positif que l'on peut coder sur un mot de 16 bits ?

#### Réponses

- A  $2^{15} 1 = 32767$
- $B = 2^{15} = 32768$
- C  $2^{16} 1 = 65535$
- $D \quad 2^{16} = 65536$

#### Question A 4

Quelle est l'écriture binaire sur 8 bits en complément à deux de l'entier négatif –108 ? Réponses

- A 1000 1000
- B 0110 1100
- C 1001 0100
- D 1110 1100

#### Question A 5

Quel est le résultat de l'addition binaire 0010 0110 + 1000 1110 ? Réponses A 1010 1110

- B 0000 0110
- C 1011 0100

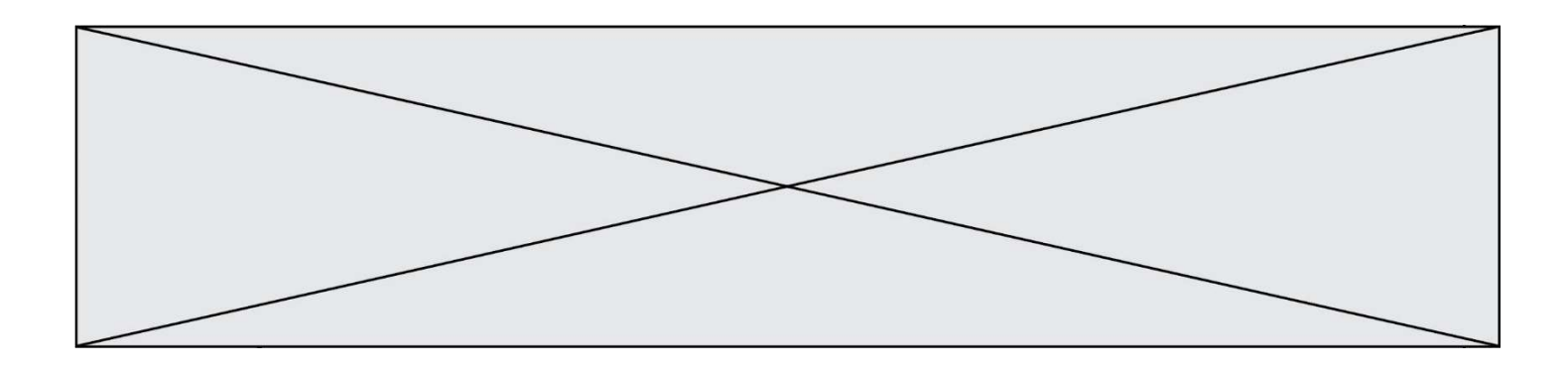

D 0101 0001

#### Question A 6

On souhaite coder un entier relatif sur deux octets.

Quels sont le plus petit et le plus grand entier que l'on peut coder de la sorte ?

- A –32 768 et 32 767
- B 0 et 65 535
- $C = -8$  et 7<br>D  $-256$  et
- -256 et 255

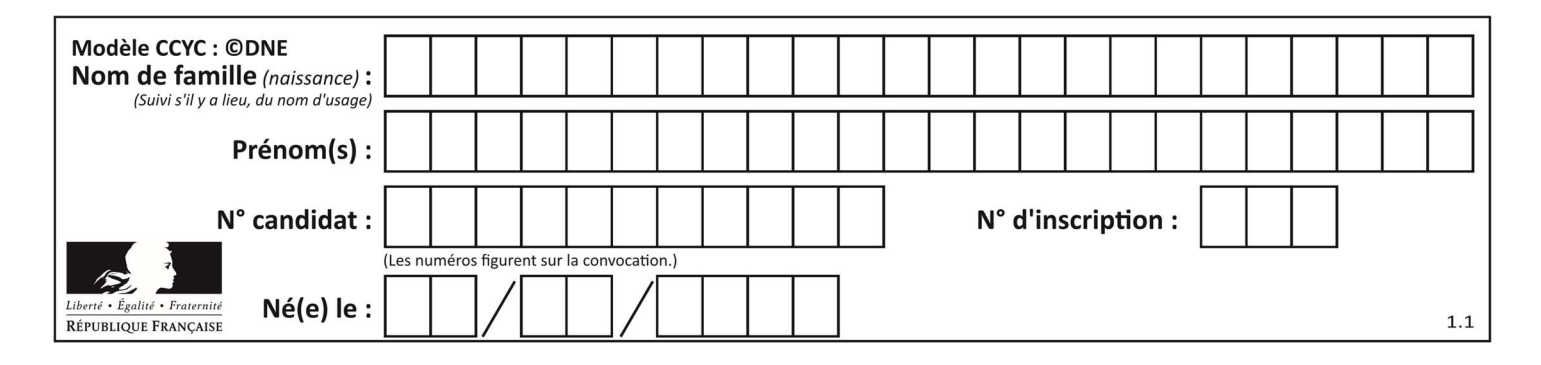

## Thème B : types construits

### Question B 1

Considérons le dictionnaire suivant :

resultats = {'Paul':5 , 'Amina':1 , 'Léon' : 9 , 'Benoit':3}

Quelle affirmation est correcte ?

#### Réponses

- A resultats['Amina'] vaut 1
- B resultats[1] vaut 'Amina'
- C 'Paul' est une valeur de ce dictionnaire
- D 9 est une clé de ce dictionnaire

#### Question B 2

On s'intéresse à la valeur 14 présente dans la liste suivante:

 $T = [[1, 2, 3, 4, 5], [6, 7, 8, 9, 10], [11, 12, 13, 14, 15], [16, 17, 18, 19, 20]].$ 

Quelle expression vaut 14 parmi les suivantes ?

### Réponses

A T[2][3]

- B T[3][4]
- C T[3][2]
- D T[4][3]

#### Question B 3

On a défini un dictionnaire :

```
contacts = {'Paul': '0601010182', 'Jacques': '0602413824', 'Claire': '0632451153'}
```
Quelle instruction écrire pour ajouter à ce dictionnaire un nouveau contact nommé Juliette avec le numéro de téléphone 0603040506 ?

#### Réponses

- A 'Juliette': '0603040506'
- B contacts.append('Juliette': '0603040506')
- C contacts['Juliette'] = '0603040506'
- D contacts.append('Juliette', '0603040506')

#### Question B 4

Si a vaut False et b vaut True, que vaut l'expression booléenne NOT(a AND b) ?

#### Réponses

- $A \qquad \emptyset$
- B False
- C True
- D None

Question B 5 On définit :

![](_page_7_Figure_0.jpeg)

tab = [ ('Léa', 14), ('Guillaume', 12), ('Anthony', 16), ('Anne', 15) ] Quelle est la valeur de l'expression [x[0] for x in tab if x[1]>=15] ?

### Réponses

- A [('Anthony', 16), ('Anne', 15)]
- B ['Anthony', 'Anne']
- C [16, 15]
- D TypeError : 'tuple' object is not callable

### Question B 6

On définit le dictionnaire d = {'a': 1, 'b': 2, 'c': 3, 'z': 26}. Quelle expression permet de récupérer la valeur de la clé 'z' ?

- A d[4]
- B d[26]
- C d[z]
- D d['z']

![](_page_8_Figure_0.jpeg)

## Thème C : traitement de données en tables

## Question C 1

```
On définit la variable suivante : lettres = {\lbrack}"a": 1, "b": 2, "c": 3}.
Quelle est la valeur de l'expression list(lettres.keys()) ?
Réponses 
A [a,b,c]
```

```
B [1,2,3]
C ["a","b","c"] 
D {"a": 1, "b": 2, "c": 3}
```

```
Question C 2
On exécute le code suivant :
```
 $a = [5, 4, 3, 4, 7]$ a.append(4)

Quelle est la valeur de la variable a à la fin de cette exécution ?

## Réponses

```
A 2
B [4, 4]
C [5, 4, 3, 4, 7, 4]
D True
```
## Question C 3

On exécute le code suivant :

```
collection = [('Renault', '4L', 1974, 30), 
   ('Peugeot', '504', 1970, 82), 
   ('Citroën', 'Traction', 1950, 77)] 
Que vaut collection[1][2] ? 
Réponses 
A 1970
```

```
B '4L'
```

```
C ('Peugeot', '504', 1970, 82) 
D ('Renault', '4L', 1974, 30)
```
Question C 4

![](_page_9_Figure_0.jpeg)

On a extrait les deux premières lignes de différents fichiers. Déterminer celui qui est un authentique fichier CSV :

#### Réponses

```
A Nom,Pays,Temps 
     Camille Muffat,France,241.45
B Nom Pays Temps 
     Camille Muffat France 241.45
C \tI { "Nom": "Camille Muffat", "Pays": "France", "Temps": 241.45},
D [
        { Nom: "Camille Muffat", Pays: "France", Temps: 241.45},
```
### Question C 5

Quelle expression Python permet d'accéder au numéro de téléphone de Tournesol, sachant que le répertoire a été défini par l'affectation suivante :

```
repertoire = [{'nom': 'Dupont', 'tel': '5234'},
               {'nom': 'Tournesol', 'tel': '5248'}, {'nom': 'Dupond', 'tel': '3452'}]
```
#### Réponses

```
A repertoire['Tournesol']
B repertoire['tel'][1]
C repertoire[1]['tel'] 
D repertoire['Tournesol'][tel]
```
## Question C 6

On exécute le code suivant :

```
dict = { "alexandre" : 17, "mehdi" : 18, "jeanne" : 16, 
 "charlotte" : 19, "celina" : 18, "noé" : 19 } 
def f(dic): 
   for cle, valeur in dic.items() : 
      if valeur > 18: 
         return cle
```
Que renvoie l'appel f(dict) ?

- A 19
- B 19,19
- C "charlotte"
- D "charlotte","noé"

![](_page_10_Picture_184.jpeg)

## Thème D : interactions entre l'homme et la machine sur le Web

#### Question D 1

Parmi les langages suivants, lequel est exécuté sur le serveur lors de la consultation d'une page Web ?

#### Réponses

- A JavaScript
- B HTML
- C CSS
- D PHP

#### Question D 2

On considère le formulaire HTML suivant :

```
<form action="action.php" method="get" name="prenom"> 
   Prénom : 
       <input type="text" id="champ1" name="p"/> 
   \braket{b}r/>
    <input type="hidden" name="util" value="1549"/> 
    <input value="Envoi du prénom" type="submit"/> 
</form>
```
Le prénom entré par l'utilisateur est contenu dans :

#### Réponses

- A l'élément dont l'attribut id est champ1
- B l'élément nommé prénom
- C l'élément dont l'attribut value est Envoi du prénom
- D l'élément dont l'attribut type est hidden

#### Question D 3

Quel est le nom d'un protocole qui permet à un client de faire une requête de page Web auprès d'un serveur ?

#### Réponses

- A WWW
- B FTP
- C HTTP
- D DNS

#### Question D 4

Après avoir tenté d'accéder à un site, le navigateur affiche : 403 Forbidden.

Cela signifie que :

Réponses

- A la connexion à Internet est défaillante
- B le navigateur a refusé d'envoyer la requête
- C le serveur a répondu par un code d'erreur
- D le serveur n'a jamais répondu

#### Question D 5

Dans un formulaire sur un page web, pour transmettre des données sécurisées comme un mot de passe ou un numéro de carte bancaire, il vaut mieux utiliser la méthode :

![](_page_11_Figure_0.jpeg)

## Réponses

- A HEAD
- B GET
- C HTTPS
- D POST

#### Question D 6

Un élève a écrit une fonction Javascript qui détermine la moyenne des valeurs entrées par l'utilisateur dans un formulaire de sa page HTML.

Il place sa fonction Javascript :

- A entre la balise <js> et la balise </js>
- B entre la balise < code > et la balise </ code >
- C entre la balise <script> et la balise </script>
- D entre la balise <javascript> et la balise </javascript>

![](_page_12_Picture_179.jpeg)

## Thème E : architectures matérielles et systèmes d'exploitation

#### Question E 1

Dans une mémoire vive RAM, que peut-on faire ?

#### Réponses

- A uniquement lire des données
- B uniquement écrire des données
- C lire et écrire des données
- D lire des données même en cas de coupure de courant

#### Question E 2

L'adresse IP du site www.education.gouv.fr est 185.75.143.24. Quel dispositif permet d'associer l'adresse IP et l'URL www.education.gouv.fr ?

#### Réponses

- A un routeur
- B un serveur DNS
- C un serveur de temps
- D un serveur Web

#### Question E 3

Dans la console Linux, quelle commande faut-il exécuter pour obtenir la documentation sur la commande pwd ?

#### Réponses

- A man pwd
- B cd pwd
- C mkdir pwd
- D ls pwd

#### Question E 4

Dans la console Linux, quelle commande faut-il exécuter pour effacer le fichier test0.csv ?

#### Réponses

- A rm test0.csv
- B cp test0.csv
- C ls test0.csv
- D mv test0.csv

#### Question E 5

Quel est l'élément qui ne fait pas partie de l'architecture du modèle de Von Neumann ?

- Réponses
- A l'unité d'entrée
- B l'unité arithmétique et logique
- C la mémoire centrale
- D l'unité d'affichage

![](_page_13_Figure_0.jpeg)

## Question E 6

Identifier parmi les éléments suivants celui qui est uniquement un périphérique de sortie.

- A clavier
- 
- B souris<br>C écran écran
- D microphone

![](_page_14_Figure_0.jpeg)

## Thème F : langages et programmation

### Question F 1

Parmi ces langages, lequel n'est pas un langage de programmation ?

#### Réponses

- A HTML
- B JavaScript
- C PHP
- D Python

### Question F 2

La fonction maximum codée ci-dessous en Python doit renvoyer la plus grande valeur contenue dans le tableau d'entiers passé en argument.

```
def maximum(tableau): 
   tmp = tableau[0] for i in range(......): # à compléter 
     if tableau[i] > tmp:
        tmp = tableau[i] return tmp
```
Quelle expression faut-il écrire à la place des pointillés ?

### Réponses

```
A len(tableau) - 1
B 1,len(tableau) - 1
C 1,len(tableau)
D 1,len(tableau) + 1
```
## Question F 3

Quelle est la valeur de la variable b à la fin de l'exécution du script suivant ?

```
a = 3b = 6if a > 5 or b != 3:
  b = 4else: 
  b = 2
```
#### Réponses

A 2 B 4 C 5 D 6

```
Question F 4
```
On définit une fonction f de la façon suivante :

```
def f(L, m): 
    R = [] for i in range(len(L)): 
          if L[i] > m: 
              R.append(L[i])
```
![](_page_15_Figure_0.jpeg)

return R

On définit L = [1, 7, 3, 4, 8, 2, 0, 3, 5]. Que vaut  $f(L, 4)$  ? Réponses A [0, 7, 0, 0, 8, 0, 0, 0, 5] B [0, 0, 0, 5] C [7, 8, 5] D []

### Question F 5

On considère la fonction ci-dessous :

def maFonction(c): if  $c \le 10$ :  $p = 12$ if  $c \leq 18$ :  $p = 15$ if  $c \leq 40$ :  $p = 19$  else:  $p = 20$ return p

Que renvoie maFonction(18) ?

### Réponses

A 12

B 15

C 19

D 20

## Question F 6

On a défini une fonction somme qui doit calculer la somme des éléments de la liste passée en argument de la façon suivante :

def somme(L):  $s = L[0]$  for i in range(len(L)):  $s = s + L[i]$ return s

Cette fonction a été mal programmée. Quel appel parmi les suivants permet de mettre en évidence son incorrection ?

#### Réponses

```
A somme([0,0,0,0])
```

```
B somme([0,1,2,3])
```

```
C somme([0, 3, 2, 1])
```
D somme([3,2,1,0])

## Thème G : algorithmique

Question G 1

![](_page_16_Picture_143.jpeg)

À la fin de l'exécution du code suivant, quelle sera la valeur de la variable cpt ?

```
a = 1cpt = 20while cpt > 8:
    a = 2*a 
    cpt = cpt - 1
```
#### Réponses

A 0

B 7

C 8

D 9

### Question G 2

On a représenté sur un quadrillage les éléments de quatre classes (chaque classe est représentée par un carré, un triangle, un losange ou un disque) ainsi qu'un nouvel élément X.

![](_page_16_Figure_10.jpeg)

En appliquant l'algorithme des k plus proches voisins pour la distance usuelle dans le plan, avec k=5, à quelle classe est affecté le nouvel élément X ?

#### Réponses

- A la classe des carrés
- B la classe des triangles
- C la classe des losanges
- D la classe des disques

## Question G 3

La fonction suivante doit calculer le produit de tous les éléments de la liste passée en paramètre. Avec quelles expressions doit-on la compléter pour que cette fonction soit correcte ?

```
def produit (L): 
   p = ....<br>for elt in L:
        ....... 
    return p
```
#### Réponses

A 1 puis  $p = p * e1t$ 

![](_page_17_Figure_0.jpeg)

- B  $0 \text{ puis } p = p * e1t$
- C  $1 \text{ puis } p = e1t$
- D  $0 \text{ puis } p = e1t$

## Question G 4

La recherche dichotomique est un algorithme rapide qui permet de trouver ou non la présence d'un élément dans un tableau. Mais, pour l'utiliser, une contrainte est indispensable, laquelle ?

### Réponses

- A le tableau ne contient que des nombres positifs
- B la longueur du tableau est une puissance de 2
- C le tableau est trié en ordre croissant
- D le tableau ne contient pas la valeur 0

### Question G 5

On exécute le script suivant :

```
compt = 0resultat = 1while compt !=7 :
  resultat = resultat * compt
  compt = compt + 1
```
Laquelle de ces affirmations est vraie ?

#### Réponses

- A Le script ne s'arrête pas
- B Le script entre 7 fois dans la boucle et à la fin de son exécution, resultat vaut 0
- C Le script entre 7 fois dans la boucle et à la fin de son exécution, resultat vaut 720
- D Le script entre 6 fois dans la boucle et à la fin de son exécution, resultat vaut 0

## Question G 6

La fonction ci-dessous compte le nombre d'occurrences d'un élément x dans une liste L :

```
def compteur(L,x): 
  n = 0 for item in L: 
      if item == x:
         n = n + 1 return n
```
Comment évolue le temps d'exécution d'un appel de cette fonction si on prend comme argument une liste deux fois plus grande ?

- A c'est le même temps d'exécution
- B le temps d'exécution est à peu près doublé
- C le temps d'exécution est à peu près quadruplé
- D impossible de le prévoir, cela dépend aussi de l'argument x